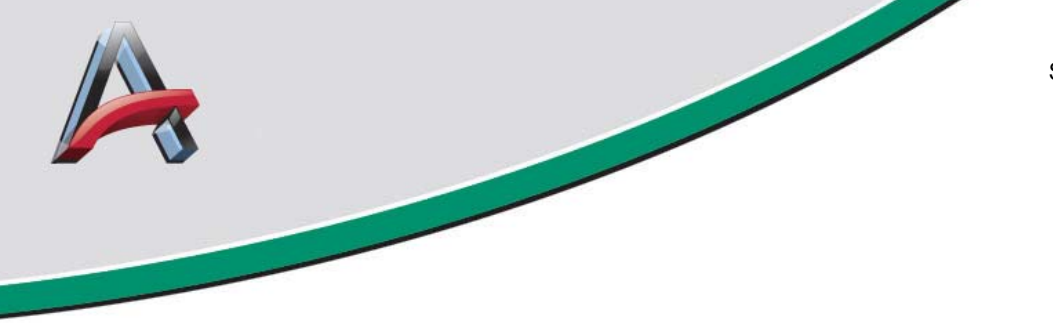

Synapse System Administration Training Level II (Advanced) Course Description Revision: 20150824 fmsussat@fujifilm.com

#### **Advanced Synapse PACS Administration Course (Level II) NSL-5ADV-SYSADM** (SAP# 800007001) **Cost: \$6,000**

# INTENDED AUDIENCE:

This five day course is intended for *experienced* Synapse PACS Administrators and customers' PACS support staff who are interested in obtaining field service access to SWAT (Synapse Web Administration Tool) to manage the DI-COM tables that support their imaging and image storage devices. It is also intended for those administrators who desire a greater understanding of some of the more clinical application aspects of the current release of the PACS product to better support their end-users.

**Important Note:** Customers who attend our Advanced classes have various versions of the PACS product installed at their facilities. The first day of class is intended to bring all attendees to the same level of knowledge on our *most current release version* of the product. Those people who have recently attended a Basic Administration class will have already worked with and gained some knowledge of that software. They will find some of the course content to be a review of what they have already learned in the Basic class.

# TRAINING MATERIALS:

Each student is provided a training workbook for note taking, a USB memory stick with all PowerPoint presentations used during the five days of training and relevant System Administration supporting documents in electronic format. In addition, each student is provided a training computer to use during the five days of instruction. The computers are configured as workstations hardwired to a live, current release version of the Synapse PACS. The PACS software is installed on a VMware virtualized platform on an independent training server in the classroom.

## COURSE DESCRIPTION:

The first day of class is intended to bring all students to the same knowledge level and understanding of the most recent version of the Synapse PACS product run in a typical virtual VMware environment. Version 4.x.x software architecture is contrasted to that of 3.2.x version architecture. The features/functionality incorporated into and the support for various server/workstation platforms for release versions 3.2.1 through 4.4.x is reviewed. DicomServer options and how to enable the debugging/logging features precede discussion of the DICOM modality and storage tables that are available in only the field service version of SWAT (blue screen SWAT). The data entry fields and relationships between the Image Type, Image Store, Image Compression, Insertion Commands, Sender, Receiver and Store tables will be reviewed in detail. Students will be shown how to configure different types of modalities in SWAT for image transfer and storage (with storage of multiple image versions of varying compression ratios), modality worklist and MPPS (Modality Performed Procedure Step). The additional features and functionality of the field service version of SWAT (blue screen SWAT) will be contrasted with the customer version of SWAT (green screen SWAT). On the corresponding course syllabus, those features and functions that are not available on the customer version of SWAT (green screen SWAT) are in bold print. Each of these bolded menu options will be reviewed in detail so the student has an understanding of the functions they provide. Options that should only be altered by an FMSU field service engineer will be identified. (Note: As stressed in this course, many of the bolded field service options should only be altered after the customer has completed extensive consultation with field service personnel so the customer is fully aware of the impact of making and/or authorizing any changes. Those attendees who desire CSE (Customer Service Engineer) access to SWAT can submit the appropriate paperwork at the conclusion of the class.)

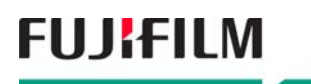

**FUJIFILM Medical Systems USA, Inc.**  419 West Avenue • Stamford, CT 06902 (800) 431-1850 • fax (203) 351-4740 • www.fujimed.com

## **Advanced Synapse PACS Administration Course (Level II)** continued

The remaining course content is of a more clinical nature. It provides the PACS Administrator a better level of understanding of how radiologists and clinical end-users may want to use some of the new features available to them. Synapse client properties that that can be configured at the user and user-workstation level are covered in detail, particularly with respect to how certain settings can impact or influence reading protocols. Administrators will be taught how to use the new Reading Protocol Editor, introduced with software release version 4.4.x, to create, copy, import and export reading protocols. 3<sup>rd</sup> party software tools which enable end-users to create hot-keys and macros will be introduced and reviewed. The topics of Synapse Mobility and Synapse 3D are intended to familiarize the PACS Administrator with these related product offerings. A demonstration of Mobility on both mobile devices and thin-client platforms and a brief discussion of the benefits for referring physicians will be presented. Communication between Synapse 3D and an overview of 3D workstation administration will conclude the course material.

## **OBJECTIVES**

Upon the conclusion of this course, the student should be able to:

- Understand and explain the concept of virtualization and the inherent benefits of installing applications on a VMware virtualized platform
- Understand and explain the significant differences in Synapse PACS software architecture between 3.2.x and 4.0.x release versions.
- Understand and use the eSWAT options currently available
- Understand and explain the purpose of the various fields and configurable options available within DicomServer service
- Configure SWAT DICOM connectivity tables for various types of modalities
	- o add/delete modalities
	- o establish/edit storage paths
	- o set/alter AON compression ratios
- Configure and use Event Based Forwarding
	- o know the difference between the various modes of operation
	- o know how EBF is used with Vendor Neutral Archives (VNA)
- Enable Synapse debugging logs for troubleshooting connectivity problems
- Understand the use of SWAT options available only to FMSU field service personnel
- Learn the caveats associated with creating and managing custom Reading Protocols
- Use the Reading Protocol Editor
	- o to create reading protocols
	- o to copy, import and export reading protocols
- Learn how to use  $3<sup>rd</sup>$  party software to create macros and hot keys
- Explain how the Synapse PACS communicates with the Synapse Mobility, Synapse 3D and Synapse RIS products
- Explain some of the features and benefits of the Mobility product

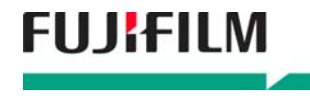